The book was found

# **Estimating With Excel: Unlocking The Power For Home Builders, 2nd Edition**

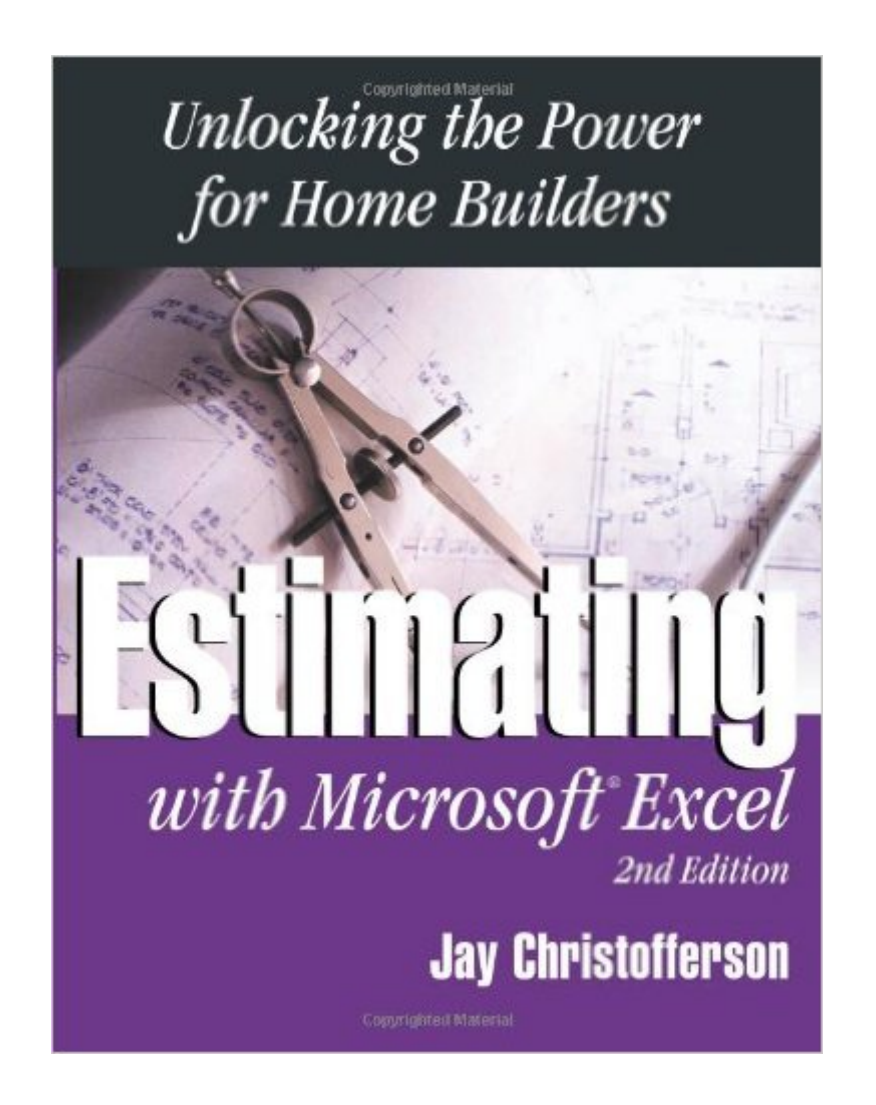

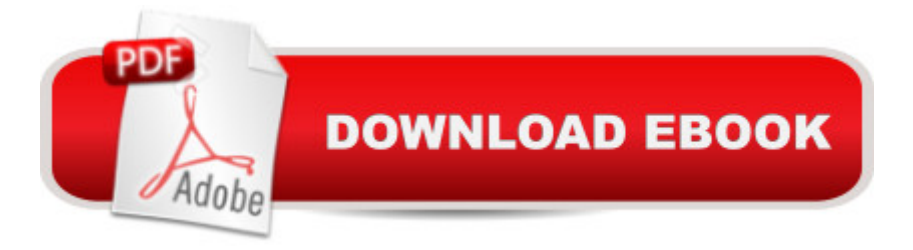

## **Synopsis**

If you want a simple, step-by-step guide to improve the accuracy and speed of building estimates, Estimating with Microsoft Excel was written for you. Author Jay Christofferson, a recognized expert in computerized estimating, teaches you how to build a fully customized estimating program that addresses your specific estimating needs. Create estimates that are powerful and reliable enough for your most important management decisions. Loaded with detailed instructions $\tilde{A}$  — from programming basic formulas to automating Excel to integrate with other software packages $\tilde{A}$  — Estimating with Microsoft Excel will show you how to set up an accurate, efficient estimating system. Examples from the text, templates you can use to set up your estimating system, and a demo of EstimatorPRO are included on the CD.

### **Book Information**

Paperback: 194 pages Publisher: Builderbooks; 2 edition (January 1, 2003) Language: English ISBN-10: 086718549X ISBN-13: 978-0867185492 Product Dimensions: 0.5 x 7 x 9 inches Shipping Weight: 15.2 ounces (View shipping rates and policies) Average Customer Review: 2.8 out of 5 stars $\hat{A}$   $\hat{A}$  See all reviews $\hat{A}$  (5 customer reviews) Best Sellers Rank: #766,221 in Books (See Top 100 in Books) #91 in Books > Crafts, Hobbies & Home > Home Improvement & Design > How-to & Home Improvements > Estimating #107  $in \hat{A}$  Books > Medical Books > Basic Sciences > Histology #132 in  $\hat{A}$  Books > Computers & Technology > Software > Accounting

#### **Customer Reviews**

This is a great book. My company is still using Office 2003. It is small and easy to use.

This book focuses a lot on how to use excel than estimating building costs. It would be useful for those who want to learn excel for the first time and not those who want to build a home. I was not able to get any value from it to estimate building costs my new home.

tough read

Good information. Very similar to how we do estimating now. This makes estimating more efficient and sets up.

#### Download to continue reading...

Estimating With Excel: Unlocking the Power for Home Builders, 2nd Edition Power Pivot and Power [BI: The Excel User's Guide t](http://ebookslight.com/en-us/read-book/5VAEy/estimating-with-excel-unlocking-the-power-for-home-builders-2nd-edition.pdf?r=cPto3%2BfNy6xnRscs4ZgIkJ1CkL1WGiTKcrLTkHP68KO1ayMU45tMIDIp39MK2Fy2)o DAX, Power Query, Power BI & Power Pivot in Excel 2010-2016 Electrical Estimating Methods (Means Electrical Estimating, 2nd ed) Beginning Power BI with Excel 2013: Self-Service Business Intelligence Using Power Pivot, Power View, Power Query, and Power Map Construction Estimating Using Excel (2nd Edition) Agile Product Management: (Box Set) Agile Estimating & Planning Your Sprint with Scrum and Release Planning 21 Steps (agile project management, agile software ... agile scrum, agile estimating and planning) Agile Estimating & Planning Your Sprint with Scrum (agile project management, agile software development, agile development, agile scrum, agile estimating and planning) EXCEL: From Beginner to Expert - 2 Manuscripts + 2 BONUS BOOKS - Excel for Everyone, Data Analysis and Business Modeling (Functions and Formulas, Macros, MS Excel 2016, Shortcuts, Microsoft Office) Professional Excel Development: The Definitive Guide to Developing Applications Using Microsoft Excel, VBA, and .NET (2nd Edition) Excel Basics In 30 Minutes (2nd Edition): The quick guide to Microsoft Excel and Google Sheets Estimating Home Construction Costs, 2nd Ed. Basic Estimating for Construction (2nd Edition) The Construction Project Management Success Guide: Everything You Need To Know About Construction Contracts, Estimating, Planning and Scheduling, Skills to Manage Trades and Home Renovations Power Query for Power BI and Excel Home Staging for Beginners 2nd Edition: Learn Tips and Tricks on How Home Staging Can Get You the Top Dollar When You Sell Your Home! Excel VBA: A Beginner's Guide to Visual Basic for Applications (Jordan Koma's Excel Series) (Volume 2) Professional Excel Development: The Definitive Guide to Developing Applications Using Microsoft Excel and VBA Excel VBA Programming: Learn Excel VBA Programming FAST and EASY! (Programming is Easy) (Volume 9) Excel 2016 For Dummies (Excel for Dummies) Excel 2013 for Scientists (Excel for Professionals series)

**Dmca**